## **Greg Buckles**

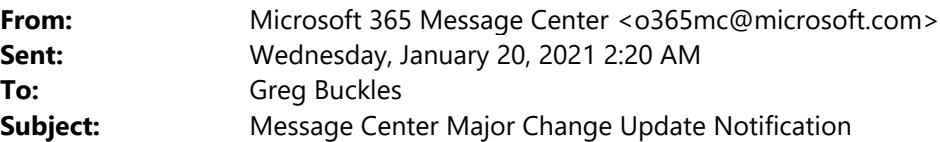

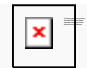

To help protect y Micro so ft Office pauto matic downlo picture from the

## Organization: EDJ GROUP INC. **Reminder: Configuration Change in Guest access for Microsoft Teams MC234252**

Major update: Announcement started Applied To: All

As originally communicated in MC228482 (December '20), we're making some changes to the default setting for Guests in Microsoft Teams

Beginning on February 8th, 2021, we are turning on Guest access in Microsoft Teams by default for any customers who have not configured this setting. This will bring Teams Guest capability into alignment with the rest of the suite, where the setting is already on by default.

[Key Points:]

- Timing: February 8th, 2021
- Admin control: Admin center UI
- Action: Review and set appropriate configuration

[How this will affect your organization:]

When this change is implemented if you have not already configured Guest access capability in Microsoft Teams, that capability will be enabled in your tenant. With guest access enabled, you can provide access to teams and other resources to people outside your organization while maintaining control over your corporate data.

[What you need to do to prepare:]

Prior to this change taking effect on February 8th 2021, if you want Guest access to remain disabled for your organization, you will need to confirm that the Guest access setting is set to "Off" instead of "Service default". Instructions for how to configure the Teams guest access settings can be found here: Teams guest access settings

Please click Additional Information to learn more.

Additional Information Sign in to the Office 365 Admin center to use the links below: View this message in the Office 365 message center

To customize what's included in this email, who gets it, or to unsubscribe, set your Message center preferences. If you are receiving this email because your Admin added you as a recipient, please contact your Admin to unsubscribe.

## Edit release preferences

Choose the release track for your organization. Use these settings to join First Release if you haven't already.

*Microsoft respects your privacy. To learn more, please read our Privacy Statement.*

*Microsoft Corporation One Microsoft Way Redmond, WA, USA 98052*

Unsubscribe